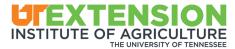

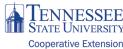

## Applesauce in a Multicooker

Janie Burney, Professor and UT Extension Specialist Department of Family and Consumer Sciences

Pressure Cook Time: 45 Minutes | Slow Cook Time: 4 hours 15 minutes

Multicookers are not only for soups, stews and main dishes. They can be used to make fruit sauces, bread, desserts and other foods.

Cooking applesauce on a stove top may require frequent stirring to avoid sticking. This recipe for applesauce in a multicooker is easy whether using the pressure cooker or the slow cooker.

## Ingredients

- 3 pounds apples (Jonagold, Golden Delicious, Jonathon, McIntosh, Pink Lady and Rome apples are good choices)
- ♦ 1 cup apple juice or apple cider
- ♦ 1 cinnamon stick (optional)
- ♦ Pinch of salt
- ♦ Sugar (how much depends on the apples)

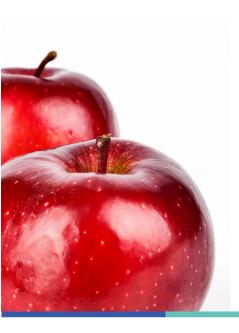

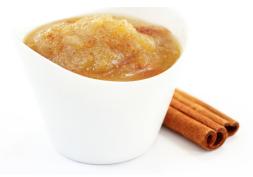

## **Directions**

- 1. Combine apples, apple juice, cinnamon stick, and salt in multicooker.
- 2. Lock lid in place and close pressure release valve.
- 3. Select high pressure cook function and cook for 8 minutes.
- 4. Turn off multicooker and let pressure release nautrally for 15 minutes.
- 5. Quick-release any remaining pressure, then carefully remove lid, allowing steam to escape away from you.
- 6. Discard cinnamon stick, if using. Using potato masher, mash apple mixture to desired consistency.
- 7. Season with sugar to taste.
- 8. Serve warm, at room temperature or chilled.

## To slow cook:

Lock lid in place and open pressure release valve. Select low slow cook function and cook until apples are very soft and beginning to disintegrate, about 3 to 4 hours. Turn off multicooker and carefully remove lid, allowing steam to escape away from you.